## Access Echo360 Media Library to Edit Videos

## **Blackboard Quick Guide**

You need access to Echo 360 Media Library if you would like to **edit** existing video or **make it interactive** by embedding guizzes. Here is how to set it up in your Blackboard course site:

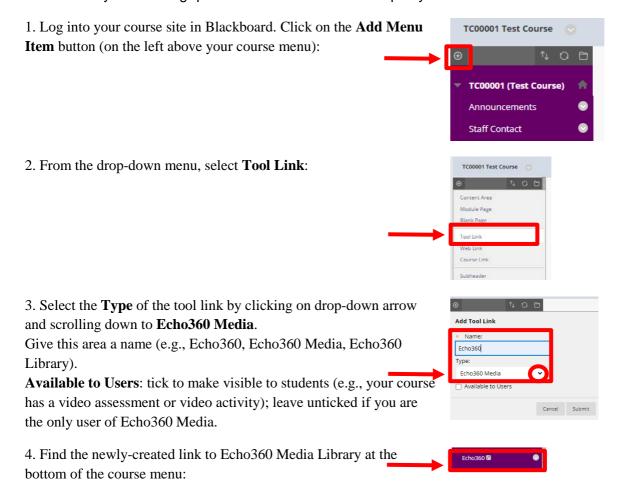

You can **access** your current Echo 360 videos, **create new** or **upload existing** ones from any content editor in Blackboard (e.g., item, folder, discussion board posting, etc.):

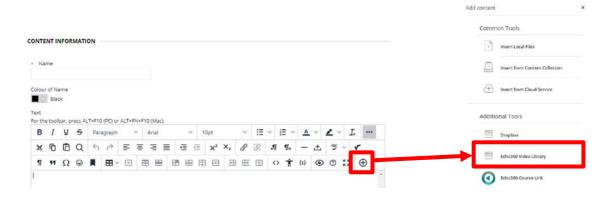

Learning and Teaching Office

Fremantle Broome Sydney